# Cheatography

# SybaseClient Cheat Sheet by [ngocviet](http://www.cheatography.com/ngocviet/) via [cheatography.com/19212/cs/2264/](http://www.cheatography.com/ngocviet/cheat-sheets/sybaseclient)

# **sendMTMessage**

# input

\$body, \$sms\_uri, \$auth

## \$request

HTTP::Request->new('POST', \$sms\_uri, \$header, \$body);

#### return

\$gateway\_resp, \$responseStatus (0/1)

# **format\_text\_message**

input

# | \$text

purpose

chomp text, space, special symbol

## return

modified text

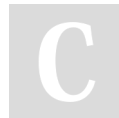

# By **ngocviet** [cheatography.com/ngocviet/](http://www.cheatography.com/ngocviet/)

Not published yet. Last updated 24th June, 2014. Page 1 of 1.

Sponsored by **Readability-Score.com** Measure your website readability! <https://readability-score.com>